## FormReturn's Form Components

A form template can have one or more form pages, with each form template page containing a Form ID Barcode and a Segment, which are the main components of a FormReturn template which can be recognized and processed into captured data. All components of the form template are added using the drawing tools in the segment editor and the form editor.

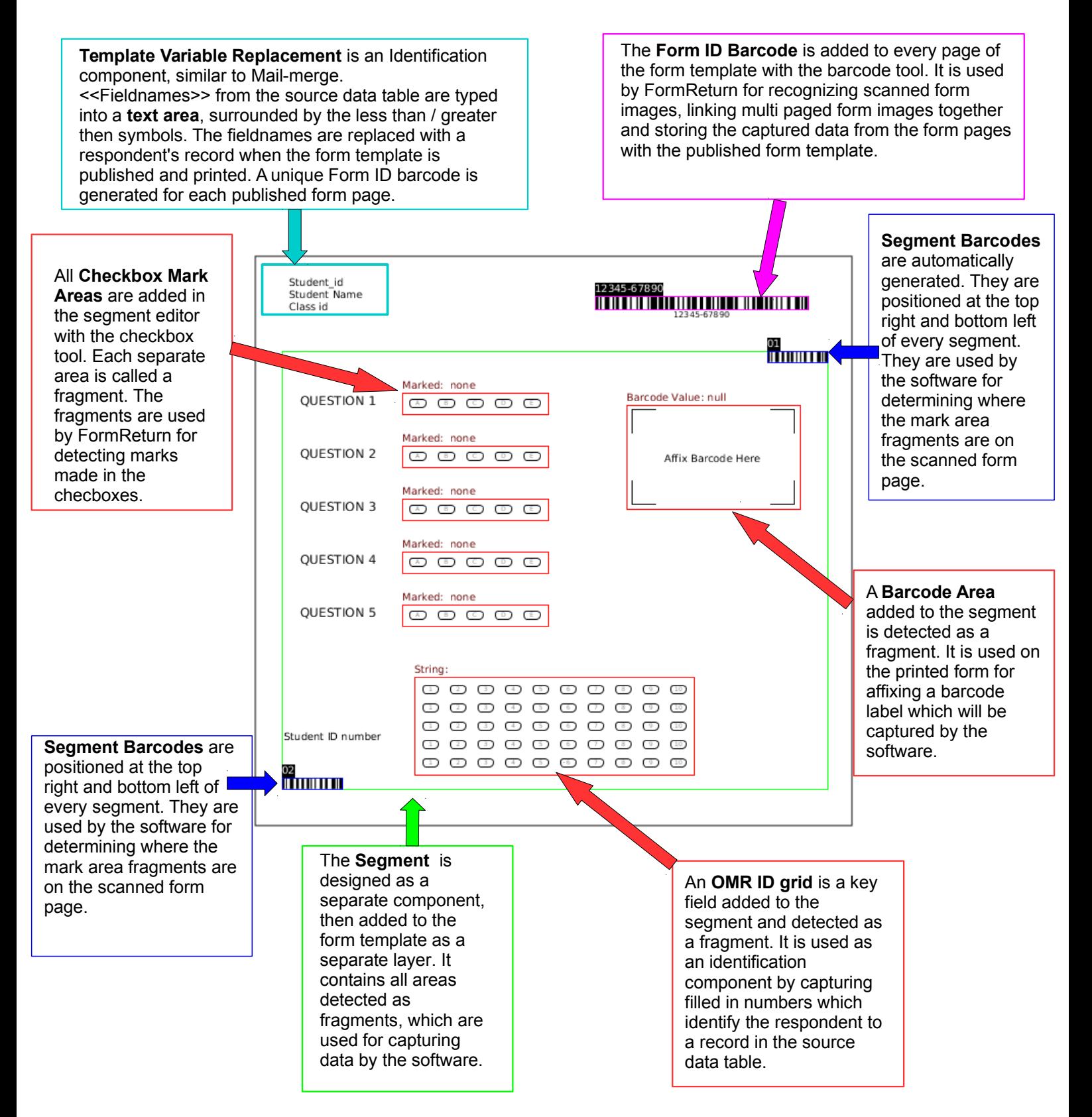